- 1. Grammatik für  $L(G_1) \cup L(G_2)$ :  $({S, S_1, S_2}, {a, b}, S, P)$  mit  $P = \{S \rightarrow S_1, S \rightarrow S_2, S_1 \rightarrow aS_1b, S_1 \rightarrow \epsilon, S_2 \rightarrow aS_2b, S_2 \rightarrow \epsilon, S_1 \rightarrow \epsilon, S_2 \rightarrow \epsilon, S_1 \rightarrow \epsilon, S_2 \rightarrow \epsilon, S_2 \rightarrow \epsilon, S_1 \rightarrow \epsilon, S_2 \rightarrow \epsilon, S_2 \$  $bS_2a, S_2 \rightarrow \epsilon$ 
	- Grammatik für  $L(G_1) \circ L(G_2)$ :  $({S, S_1, S_2}, {a, b}, S, P)$  mit  $P = \{S \rightarrow S_1S_2, S_1 \rightarrow aS_1b, S_1 \rightarrow \epsilon, S_2 \rightarrow aS_2b, S_2 \rightarrow bS_2a, S_2 \rightarrow \epsilon, S_1 \rightarrow \epsilon, S_1 \rightarrow \epsilon, S_2 \rightarrow \epsilon, S_2 \rightarrow \epsilon, S_1 \rightarrow \epsilon, S_2 \rightarrow \epsilon, S_1 \rightarrow \epsilon, S_2 \rightarrow \epsilon, S_1 \rightarrow \epsilon, S_2 \rightarrow \epsilon, S_1 \rightarrow \epsilon, S_2 \rightarrow \epsilon, S_1 \rightarrow \epsilon, S_2 \rightarrow \epsilon, S_1 \rightarrow \epsilon, S_2 \rightarrow \epsilon, S_1 \rightarrow \epsilon, S_2 \rightarrow \epsilon, S_1 \rightarrow \epsilon, S_2 \rightarrow$  $\epsilon$ }
	- Grammatik für  $L(G_1)^*$ :  $(\{S, S_1\}, \{a, b\}, S, P)$  mit  $P = \{S \rightarrow S_1S, S \rightarrow \epsilon, S_1 \rightarrow aS_1b, S_1 \rightarrow \epsilon\}$
- 2. Die Grammatikregeln  $S \to S_1S_2, S_1 \to aS_1b, S_1 \to \epsilon, S_2 \to aS_2b, S_2 \to \epsilon$  $bS_2a, S_2 \rightarrow \epsilon$  werden schrittweise in CNF gebracht:
	- 0. Schritt: Die Grammatik wird so umgewandelt, dass keine Regeln der Form  $A \to \epsilon$  mehr vorkommen (wenn  $S \to \epsilon$  vorkommt, darf S nicht in einer rechten Regelseite auftreten). [Dieser Schritt fehlte in den ursprünglichen Folien, dies wurde inzwischen korrigiert  $S \rightarrow S_1S_2, S_1 \rightarrow aS_1b, S_1 \rightarrow ab, S_2 \rightarrow aS_2b, S_2 \rightarrow ab, S_2 \rightarrow$  $bS_2a, S_2 \rightarrow ba$
	- 1. Schritt: Terminale erscheinen nur in Regeln der Form  $A \rightarrow b$ :  $S \rightarrow S_1S_2, S_1 \rightarrow X_aS_1X_b, S_1 \rightarrow X_aX_b, S_2 \rightarrow X_aS_2X_b, S_2 \rightarrow$  $X_aX_b$ ,  $S_2 \rightarrow X_bS_2X_a$ ,  $S_2 \rightarrow X_bX_a$ ,  $X_a \rightarrow a$ ,  $X_b \rightarrow b$
	- **2. Schritt:** Keine Regeln der Form  $A \rightarrow B$  (da unsere Grammatik keine Regeln dieser Form aufweist, muss keine Anpassung vorgenommen werden).
	- 3. Schritt: Nicht mehr als 2 Nichtterminale in einer rechten Regelseite:

 $S \rightarrow S_1S_2, S_1 \rightarrow Y_{X_aS_1}X_b, Y_{X_aS_1} \rightarrow X_aS_1, S_1 \rightarrow X_aX_b, S_2 \rightarrow$  $Y_{X_aS_2}X_b, Y_{X_aS_2} \to X_aS_2, S_2 \to X_aX_b, S_2 \to Y_{X_bS_2}X_a, Y_{X_bS_2} \to$  $X_bS_2, S_2 \rightarrow X_bX_a, X_a \rightarrow a, X_b \rightarrow b$ 

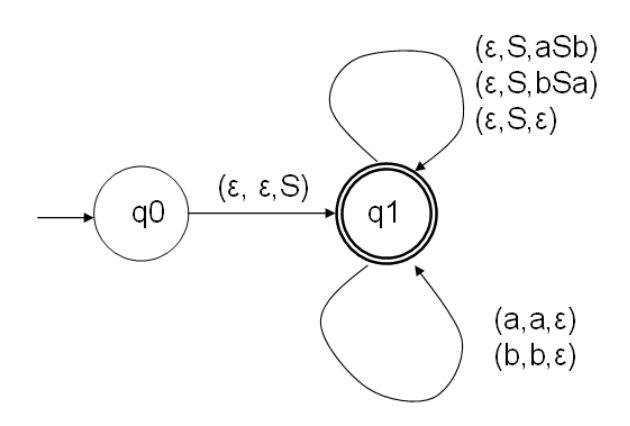

4.

3.

(noch) zu lesende Kette  $\,|\,$ aktueller Zustand  $\,|\,$ aktueller Keller  $\,|\,$ anzuwendender Übergang

| aabb       | $q_0$ | $\epsilon$       | $(q_0, \epsilon, \epsilon, S, q_1)$ |
|------------|-------|------------------|-------------------------------------|
| aabb       | $q_1$ | S                | $(q_1, \epsilon, S, aSb, q_1)$      |
| aabb       | $q_1$ | aSb              | $(q_1, a, a, \epsilon, q_1)$        |
| abb        | $q_1$ | Sb               | $(q_1, \epsilon, S, aSb, q_1)$      |
| abb        | $q_1$ | aSbb             | $(q_1, a, a, \epsilon, q_1)$        |
| bb         | $q_1$ | Sbb              | $(q_1, \epsilon, S, \epsilon, q_1)$ |
| bb         | $q_1$ | bb               | $(q_1, b, b, \epsilon, q_1)$        |
| b          | $q_1$ | $\boldsymbol{b}$ | $(q_1, b, b, \epsilon, q_1)$        |
| $\epsilon$ | $q_1$ | $\epsilon$       |                                     |
|            |       |                  |                                     |